# 29. Visszalépéses keresés – 1.

### A visszalépéses keresés algoritmusa

Az eddig megismert algoritmusok bizonyos értelemben "nyílegyenesen" haladtak előre. Tudtuk, hogy merre kell mennünk, és minden egyes lépéssel közelebb kerültünk a feladat megoldásához. Sokszor azonban nem látjuk elôre az utat, csak próbálkozásokkal tudjuk elérni a célt. Tipikus példa egy labirintus felderítése. Ha zsákutcába jutottunk, akkor bizony vissza kell lépni az utolsó elágazásig, és másfelé indulni.

A **visszalépéses keresést** (backtrack) azokban a feladatokban alkalmazzuk, melyekben a megoldás során gyakran kerülünk döntési helyzetbe. Egy-egy döntés meghatározza a megoldás további folyamatát. Lehetséges azonban, hogy így megakadunk, ezért meg kell változtatnunk korábbi döntéseinket. Ehhez visszalépünk egy elôzô döntéshez, majd másik irányban keressük tovább a megoldást.

#### Visszalépéses keresés rekurzióval

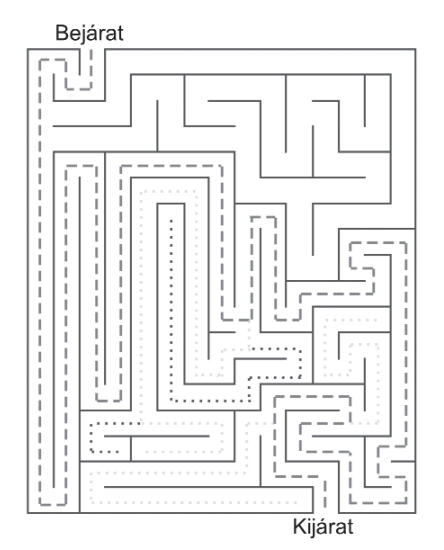

*Útkeresés a labirintusban. Van rövidebb út is a bejárattól a kijáratig?*

Példaként tekintsük a kijárat keresését egy labirintusban. Minden egyes elágazásnál kiválasztjuk, hogy melyik irányba haladjunk tovább. Ha zsákutcába jutunk (vagy körbeértünk), akkor visszatérünk egy elôzô elágazáshoz, ahonnan másik irányba tudunk indulni.

Az egyszerûség kedvéért a labirintust egy *MaxSor* sorból és *MaxOszlop* oszlopból álló, négyzetrácsos táblának tekintjük, melynek bizonyos mezôit falak foglalják el. A bal felsô cellából kell indulnunk, és a jobb alsó cellánál van a kijárat. Közben csak jobbra vagy lefelé léphetünk. Megoldásunk könnyen általánosítható tetszôleges labirintusra.

A táblát kétdimenziós, karakter típusú tömbben tároljuk. A falat *X*-szel, a szabad utat szóközzel jelezzük. Egyszerûbb lesz a lehetséges lépésirányok kiválasztása, ha a 0. sorba és oszlopba, illetve a *MaxSor*+1 sorba és a *MaxOszlop*+1 oszlopba szintén *X*-et írunk. A felderített úthoz tartozó cellákat pedig *O*-val jelöljük.

A táblázat egy cellájára érkezve a következô algoritmust követjük. Megpróbálunk jobbra lépni, ameddig csak lehet, majd megpróbálunk lefelé lépni, ameddig csak lehet. Ha megakadtunk, akkor visszalépünk az elsô olyan cellára, ahonnan még tudunk ki nem próbált irányba továbbhaladni. Az út kiírása miatt a visszalépésnél szabaddá tesszük azokat a cellákat, melyek zsákutcába vezettek.

A táblát és a *MaxSor*, *MaxOszlop* változókat modulszinten deklaráljuk. Így csökkentjük az útkeresô eljárás paramétereinek számát. A továbblépést az útkeresô eljárás rekurzív hívásával végezzük. Ügyeljünk arra, hogy a paramétereket cím szerint adjuk át, mert az eljárás módosítja az értéküket:

```
ELJÁRÁS Útkeresés(VÁLTOZÓ Sor, Oszlop MINT Egész, VÁLTOZÓ Kész MINT Logikai)
   Tábla(Sor, Oszlop) = "O" ' bejelöljük, hogy elértük ezt a cellát
   Kész = (Sor == MaxSor ÉS Oszlop == MaxOszlop)
   HA NEM Kész ÉS Tábla(Sor, Oszlop+1) == " " AKKOR ' jobbra lépünk
       Útkeresés(Sor, Oszlop+1, Kész)
   ELÁGAZÁS VÉGE
   HA NEM Kész ÉS Tábla(Sor+1, Oszlop) == " " AKKOR ' lefelé lépünk
       Útkeresés(Sor+1, Oszlop, Kész)
   ELÁGAZÁS VÉGE
   HA NEM Kész AKKOR ' visszalépünk
      Tábla(Sor, Oszlop) = " " ' felszabadítjuk a cellát (a kiírás miatt)
      HA Tábla(Sor, Oszlop−1) == "O" AKKOR Oszlop = Oszlop − 1 ' balról jöttünk
      EGYÉBKÉNT Sor = Sor − 1 ' fentrôl jöttünk
       ELÁGAZÁS VÉGE
   ELÁGAZÁS VÉGE
ELJÁRÁS VÉGE
```
A rekurziót a *Sor* = 1, *Oszlop* = 1, *Útkeresés*(*Sor*, *Oszlop*, *Kész*) utasításokkal indítjuk el.

**1. gyakorlat.** Írjuk meg az útkeresést végzô programot! Jelenítsük meg a labirintust és a kijárathoz vezetô utat! Teszteléshez felhasználhatjuk a forrásfájlok között található *Útkeresés1-4.txt* állományokat.

Gondoljuk át alaposan az algoritmust! Mi történik egy rekurzív hívásból való visszatérés után? Honnan tudjuk a végén, hogy eljutottunk-e a kijárathoz? Módosul-e a *Kész* változó értéke a feltételes elágazásokban? Mi történne, ha a három elágazást egy többágú szelekcióba vonnánk össze (*Egyébként* ágakkal)? Miért kell a visszalépésnél felszabadítani a cellát? A program módosításával és futtatásával ellenôrizzük válaszainkat! Futtassuk a programot úgy is, hogy az eljárás elején (tehát minden egyes hívásnál) kirajzoljuk az addig bejárt utat! Így figyelemmel kísérhetjük a visszalépéseket.

#### Visszalépéses keresés iterációval

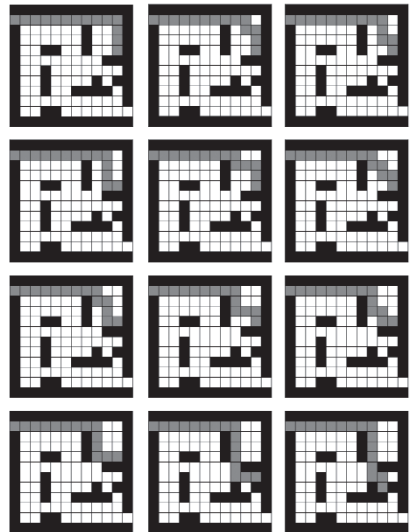

*Az útkeresés elsô néhány próbálkozása (Útkeresés1.txt)*

Készítsük el az útkeresés iteratív algoritmusát! A rekurzív hívások egymásutánját ciklussal helyettesítjük. A ciklusmagot addig ismételjük, amíg el nem jutunk a célig, vagy már nincs lehetôségünk a további visszalépésre (a legelsô celláról kellene visszalépnünk). Ez utóbbi feltételt a rekurzív algoritmusban azért nem vizsgáltuk, mert a hívásokból való visszatérés automatikusan leállította a rekurziót, ha nem találtunk megoldást.

Mivel elöltesztelô ciklust használunk, a *Kész* változó értékét a ciklus elôtt és a ciklus végén is meghatározzuk. A visszalépések során pedig ügyelnünk kell arra, hogy tiltsuk le az aktuális cellát, többet ide ne lépjünk. Egyébként végtelen ciklusba kerülnénk. A tiltást egy speciális karakterrel, például egy "-" jellel fejezzük ki. Az algoritmus egyébként pontosan megfelel a rekurzív megoldásnak:

III. Algoritmusok

```
ELJÁRÁS Útkeresés(VÁLTOZÓ Sor, Oszlop MINT Egész, VÁLTOZÓ Kész MINT Logikai)
   Kész = (Sor == MaxSor ÉS Oszlop == MaxOszlop)
   CIKLUS AMÍG NEM Kész ÉS Sor ≥ 1 ÉS Oszlop ≥ 1
       ' A következô lépés keresése:
      Tábla(Sor, Oszlop) = "O" ' bejelöljük, hogy elértük ezt a cellát
      HA Tábla(Sor, Oszlop+1) == " " AKKOR ' jobbra lépünk
          Oszlop = Oszlop + 1
      EGYÉBKÉNTHA Tábla(Sor+1, Oszlop) == " " AKKOR ' lefelé lépünk
          Sor = Sor + 1EGYÉBKÉNT ' visszalépünk
          Tábla(Sor, Oszlop) = "-" ' letiltjuk a cellát, hogy még egyszer ne jöjjünk erre
          HA Tábla(Sor, Oszlop−1) == "O" AKKOR Oszlop = Oszlop − 1 ' balról jöttünk
          EGYÉBKÉNT Sor = Sor − 1 ' fentrôl jöttünk
          ELÁGAZÁS VÉGE
       ELÁGAZÁS VÉGE
       Kész = (Sor == MaxSor ÉS Oszlop == MaxOszlop)
   CIKLUS VÉGE
   HA Kész AKKOR Tábla(Sor, Oszlop) = "O"
ELJÁRÁS VÉGE
   Az eljárást a Sor = 1, Oszlop = 1, Útkeresés(Sor, Oszlop, Kész) utasításokkal hívhatjuk.
```
**2. gyakorlat.** Írjuk meg az útkeresés iteratív programját! Az 1. gyakorlathoz hasonlóan jelenítsük meg a megoldást!

Hasonlítsuk össze az algoritmust a rekurzív megoldással! Miért nem vizsgáltuk meg az elágazások feltételeiben a *Kész* változó értékét? Mi történne, ha többágú szelekció helyett egymás utáni feltételes elágazásokat alkalmaznánk (a rekurzív megoldáshoz hasonlóan)? Miért volt szükség a ciklus után a *Tábla*(*Sor*, *Oszlop*) cella bejelölésére? Mi történne, ha nem írnánk "-" jelet a visszalépés elôtt az aktuális cellába? A program módosításával és futtatásával ellenôrizzük válaszainkat!

## A keresés általánosítása

Az elôzôekben nagyon egyszerû adatszerkezettel ábrázoltuk a labirintust. Az útkeresés általánosításához célszerû a karakterként kezelt cellák jellemzôit struktúrában (rekordban) tárolni. Logikai változókban feljegyezzük, hogy fal van-e a cella helyén, továbbá, hogy jobbra, illetve lefelé léphetünk-e a celláról. Sztringként tároljuk azt az irányt, ahonnan a cellára léptünk (balról, illetve fentrôl):

STRUKTÚRA TCella

VÁLTOZÓ Fal, Jobbra, Le MINT Logikai VÁLTOZÓ Honnan MINT Sztring STRUKTÚRA VÉGE

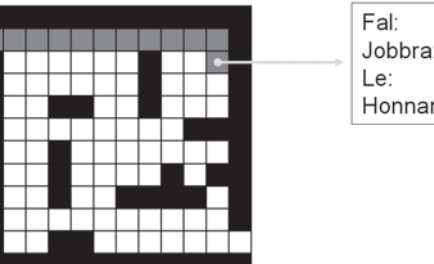

*A labirintus egy cellájához tartozó mezôk értéke (Útkeresés1.txt)*

Hamis Hamis lgaz "Fentről"

A labirintust most is egy kétdimenziós tömb tartalmazza, minden szélén egy-egy többletsorral, illetve -oszloppal, melyek celláit falként kezeljük. A tömbelemek *TCella* típusúak. A mezôk értékét a labirintus beolvasásánál kell megadni. Az algoritmus apró változtatásoktól eltekintve megfelel az elôzô szakaszban bemutatott eljárásnak:

```
ELJÁRÁS Útkeresés(VÁLTOZÓ Sor, Oszlop MINT Egész, VÁLTOZÓ Kész MINT Logikai)
   Kész = (Sor == MaxSor ÉS Oszlop == MaxOszlop)
   CIKLUS AMÍG NEM Kész ÉS Sor ≥ 1 ÉS Oszlop ≥ 1
       ' A következô lépés keresése:
      HA Tábla(Sor, Oszlop).Jobbra AKKOR ' jobbra lépünk
          Tábla(Sor, Oszlop).Jobbra = Hamis ' többet innen ne lépjünk jobbra
          Oszlop = Oszlop + 1Tábla(Sor, Oszlop).Honnan = "Balról"
       EGYÉBKÉNTHA Tábla(Sor, Oszlop).Le AKKOR ' lefelé lépünk
          Tábla(Sor, Oszlop).Le = Hamis ' többet innen ne lépjünk lefelé
          Sor = Sor + 1Tábla(Sor, Oszlop).Honnan = "Fentrôl"
       EGYÉBKÉNT ' visszalépünk
          HA NEM Tábla(Sor, Oszlop+1).Fal AKKOR Tábla(Sor, Oszlop).Jobbra = Igaz
          HA NEM Tábla(Sor+1, Oszlop).Fal AKKOR Tábla(Sor, Oszlop).Le = Igaz
          HA Tábla(Sor, Oszlop).Honnan == "Balról" AKKOR
             Oszlop = Oszlop − 1 ' balról jöttünk
          EGYÉBKÉNT
             Sor = Sor − 1 ' fentrôl jöttünk
          ELÁGAZÁS VÉGE
       ELÁGAZÁS VÉGE
       Kész = (Sor == MaxSor ÉS Oszlop == MaxOszlop)
   CIKLUS VÉGE
ELJÁRÁS VÉGE
```
Ezt az eljárást is a *Sor* = 1, *Oszlop* = 1, *Útkeresés*(*Sor*, *Oszlop*, *Kész*) utasításokkal indíthatjuk. Az algoritmus felírásánál ügyeljünk az utasítások sorrendjére a feltételes elágazásokban! Hasonlítsuk össze az eljárást az elôzô szakaszban bemutatott algoritmussal! Melyik utasítást helyeztük át és miért? Szükség van-e a *Jobbra*, illetve a *Le* mezôk hamisra állítására a feltételes elágazásokban?

**3. gyakorlat.** Írjuk meg struktúra alkalmazásával az útkeresés programját!

A keresés után a bejárattól a kijáratig vezetô utat a *Honnan* mezôk segítségével kapjuk meg. A kijárattól indulva a mezôk értéke szerint lépegetünk visszafelé, amíg csak el nem jutunk a bejáratig:

```
Sor = MaxSor, Oszlop = MaxOszlop
CIKLUS AMÍG NEM (Sor == 1 ÉS Oszlop == 1)
   ELÁGAZÁS Tábla(Sor, Oszlop).Honnan SZERINT
       "Balról" ESETÉN Ki: "Lépés jobbra", Oszlop = Oszlop − 1
       "Fentrôl" ESETÉN Ki: "Lépés lefelé", Sor = Sor − 1
   ELÁGAZÁS VÉGE
```
#### CIKLUS VÉGE

A ciklus fordított sorrendben írja ki a lépéseket. Egy verem felhasználásával a sorrend könnyen visszafordítható.

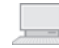

**4. gyakorlat.** Bôvítsük a 3. gyakorlat programját a lépések kiírásával!

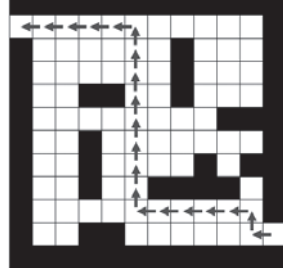

*Az út felderítése a céltól a startig (Útkeresés1.txt)*

Útkeresô algoritmusunkat némileg egyszerûsíthettük volna, de fenti formájában könnyen általánosítható. Bôvítésével például engedélyezhetjük a négyirányú mozgást. Ha egy celláról négyféle irányba is továbbléphetünk, akkor az irányok logikai értékét célszerû tömbben tárolni. Ekkor a következô lépésirányt ciklussal kereshetjük meg.

#### Az összes út meghatározása

A visszalépéses keresésre vonatkozó feladatok egy része az összes lehetséges megoldás meghatározását igényli. Ehhez "becsapjuk" a fenti algoritmust. Ha elérkeztünk egy megoldáshoz, akkor még a cikluson belül kiíratjuk, majd visszalépünk. Ezzel arra kényszerítjük a programot, hogy egy további megoldást keressen. A ciklust csak akkor állítjuk le, ha már a legelsô mezôrôl kellene visszalépnünk:

```
ELJÁRÁS ÖsszesÚt(VÁLTOZÓ Sor, Oszlop MINT Egész, VÁLTOZÓ Kész MINT Logikai)
```

```
CIKLUS AMÍG Sor ≥ 1 ÉS Oszlop ≥ 1
       ' A következô lépés keresése:
      HA Sor == MaxSor ÉS Oszlop == MaxOszlop AKKOR ' találtunk egy megoldást
          Ki: Út
          Visszalép(Sor, Oszlop)
       EGYÉBKÉNTHA Tábla(Sor, Oszlop).Jobbra AKKOR
          ' jobbra lépünk (lásd az elôzô szakaszt)
       EGYÉBKÉNTHA Tábla(Sor, Oszlop).Le AKKOR
          ' lefelé lépünk (lásd az elôzô szakaszt)
       EGYÉBKÉNT
          Visszalép(Sor, Oszlop)
      ELÁGAZÁS VÉGE
   CIKLUS VÉGE
ELJÁRÁS VÉGE
```
Mivel a visszalépés két helyen is elôfordul, külön eljárással végezzük. Az utasítások pontosan megfelelnek az elôzô szakasz algoritmusának:

```
ELJÁRÁS Visszalép(VÁLTOZÓ Sor, Oszlop MINT Egész)
   HA NEM Tábla(Sor, Oszlop+1).Fal AKKOR Tábla(Sor, Oszlop).Jobbra = Igaz
   HA NEM Tábla(Sor+1, Oszlop).Fal AKKOR Tábla(Sor, Oszlop).Le = Igaz
   HA Tábla(Sor, Oszlop).Honnan == "Balról" AKKOR
       Oszlop = Oszlop − 1 ' balról jöttünk
   EGYÉBKÉNT
      Sor = Sor − 1 ' fentrôl jöttünk
   ELÁGAZÁS VÉGE
ELJÁRÁS VÉGE
```
**5. gyakorlat.** Írjunk programot, amely meghatározza az összes lehetséges utat a bejárattól a kijáratig!

A visszalépéses keresés algoritmusa természetesen nem csak a labirintusokra alkalmazható. Különbözô játékok, stratégiai feladatok és más problémák is megoldhatók a segítségével.